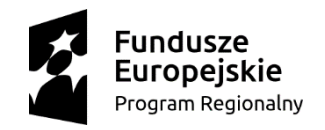

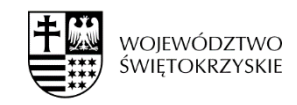

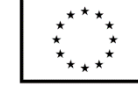

*Załącznik nr 6* Nr postępowania: **WS/2/2018/BAC**

## **OPIS KRYTERIÓW PRZYZNAWANIA PUNKTÓW ZA MINIMALNE FUNKCJONALNOŚCI SYSTEMU (zgodnie z opisanymi w załączniku nr 5 minimalnymi funkcjonalnościami systemu)**

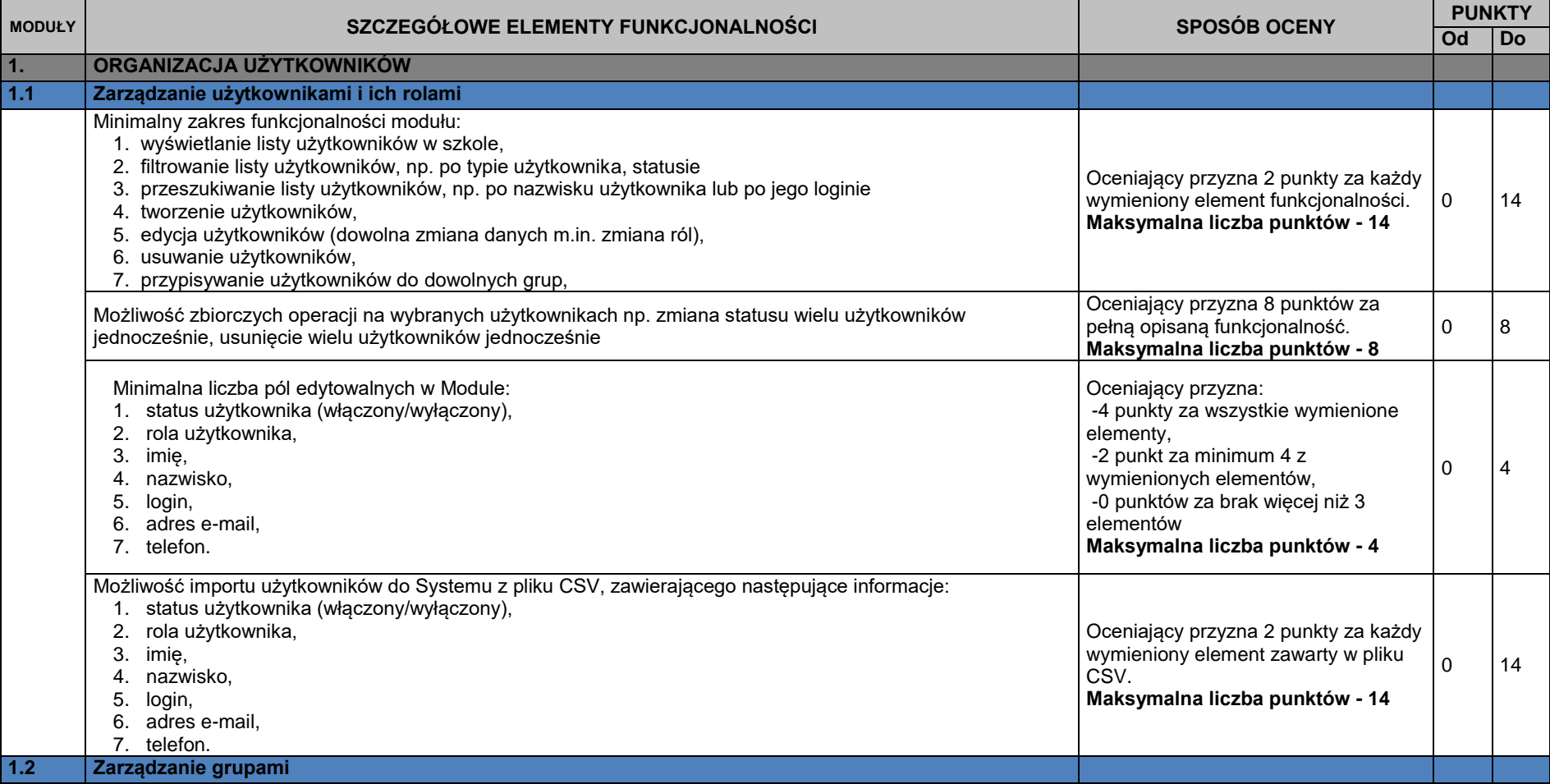

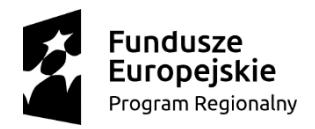

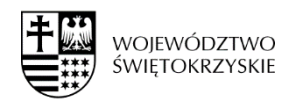

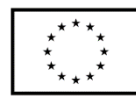

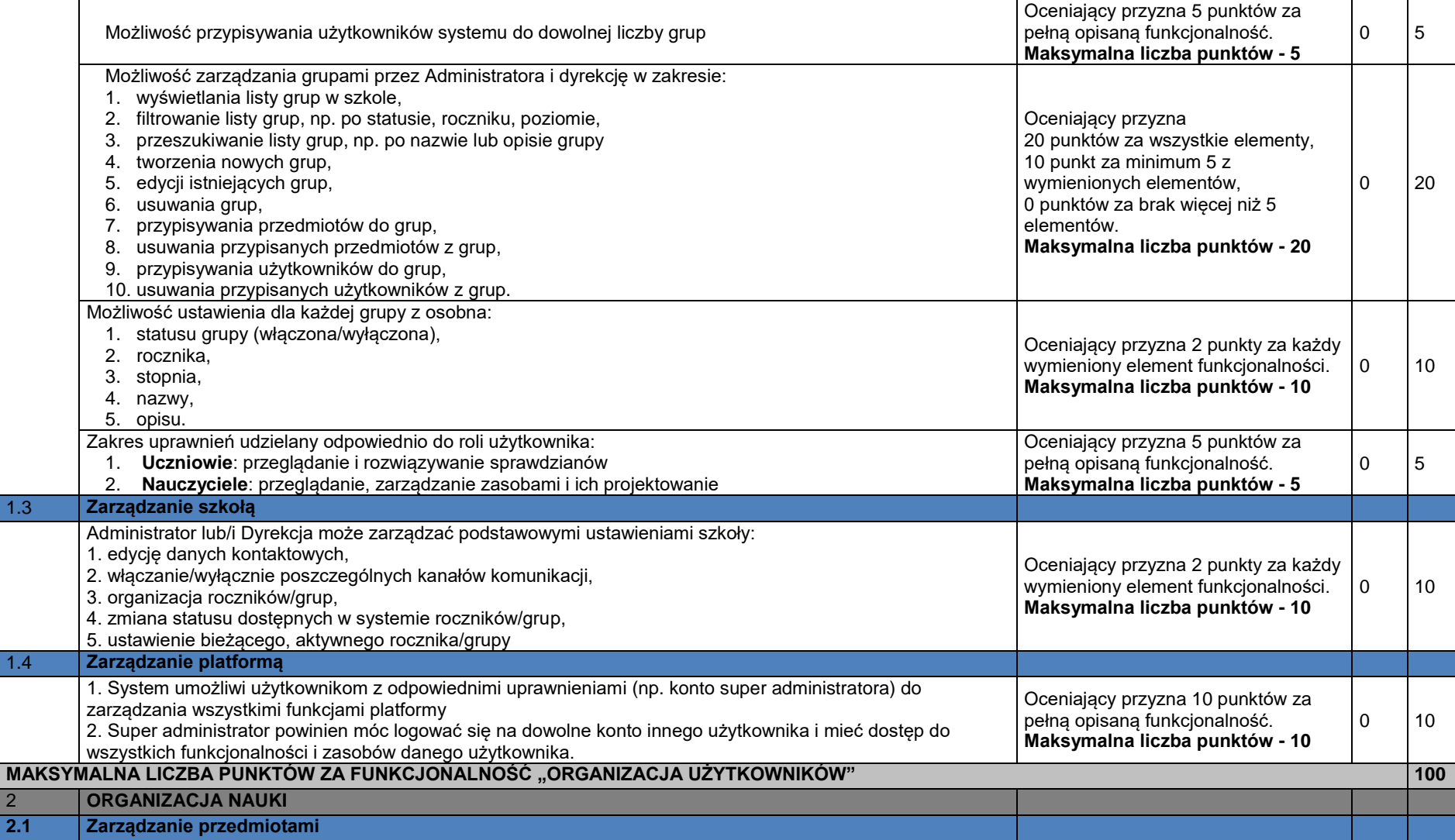

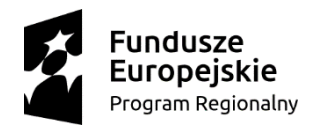

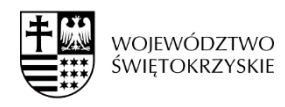

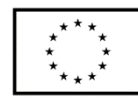

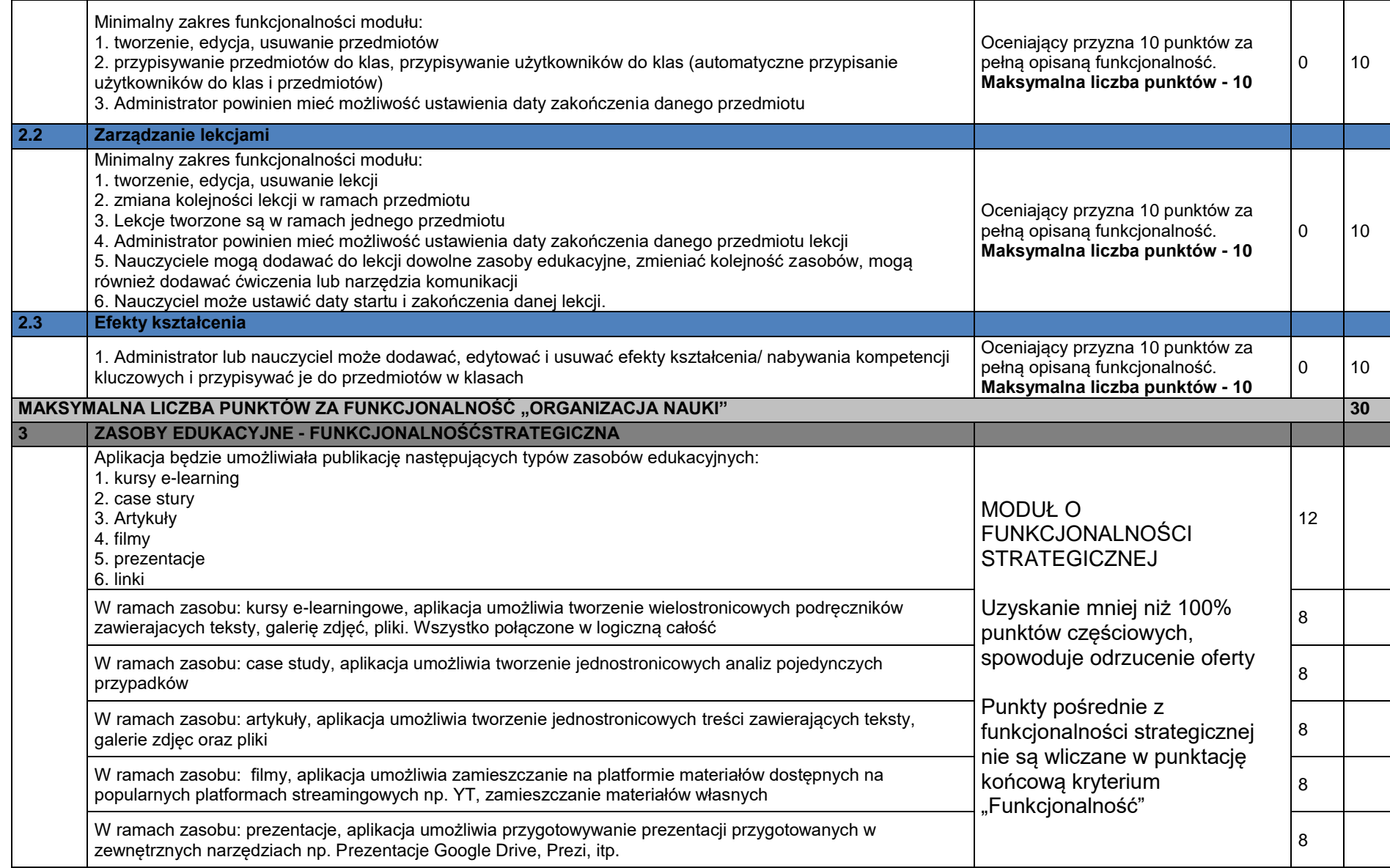

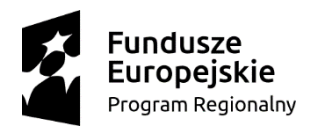

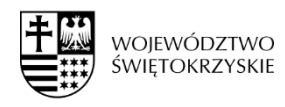

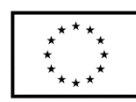

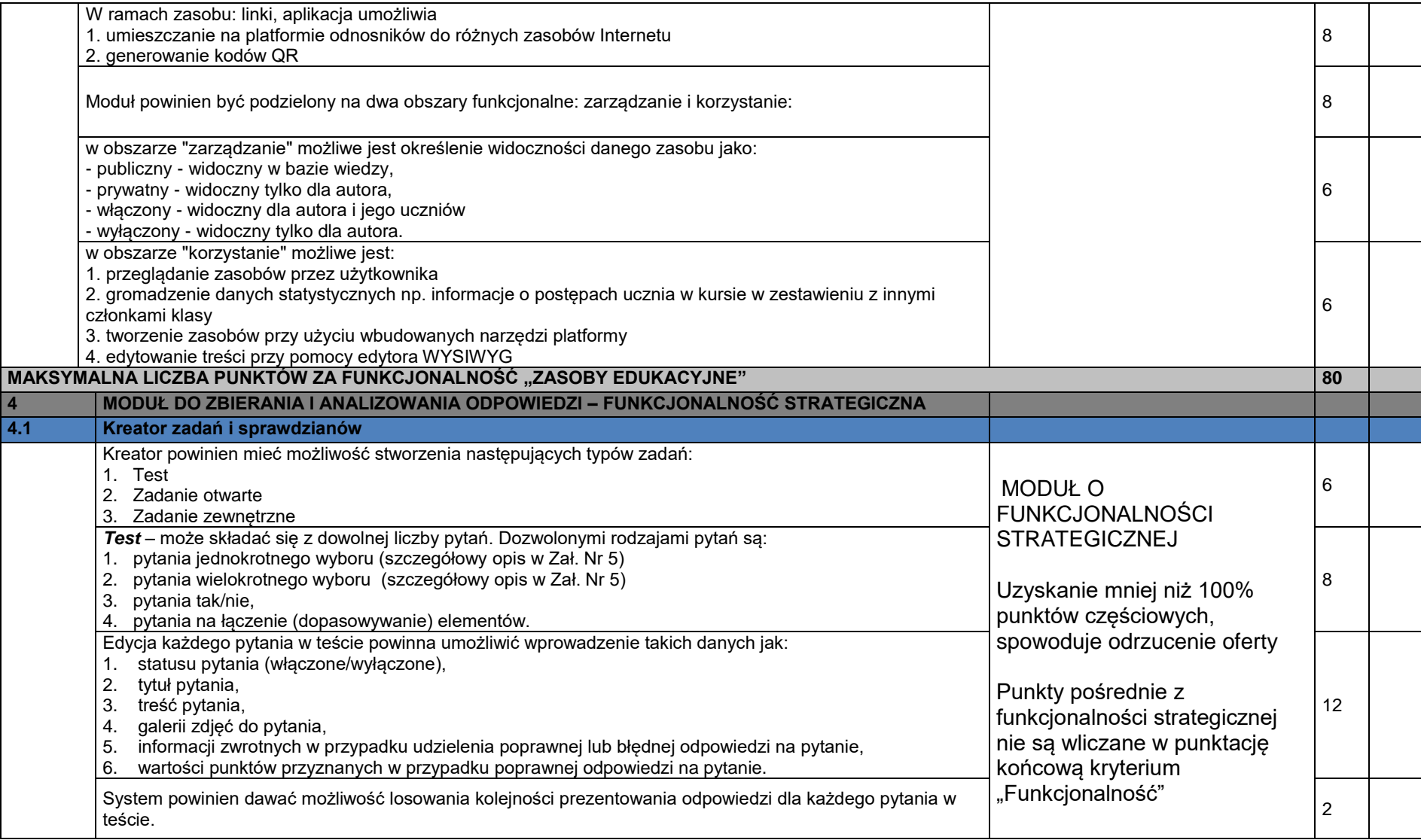

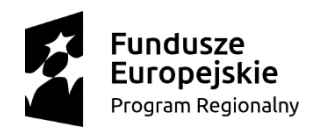

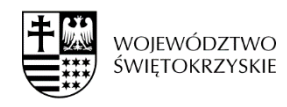

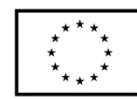

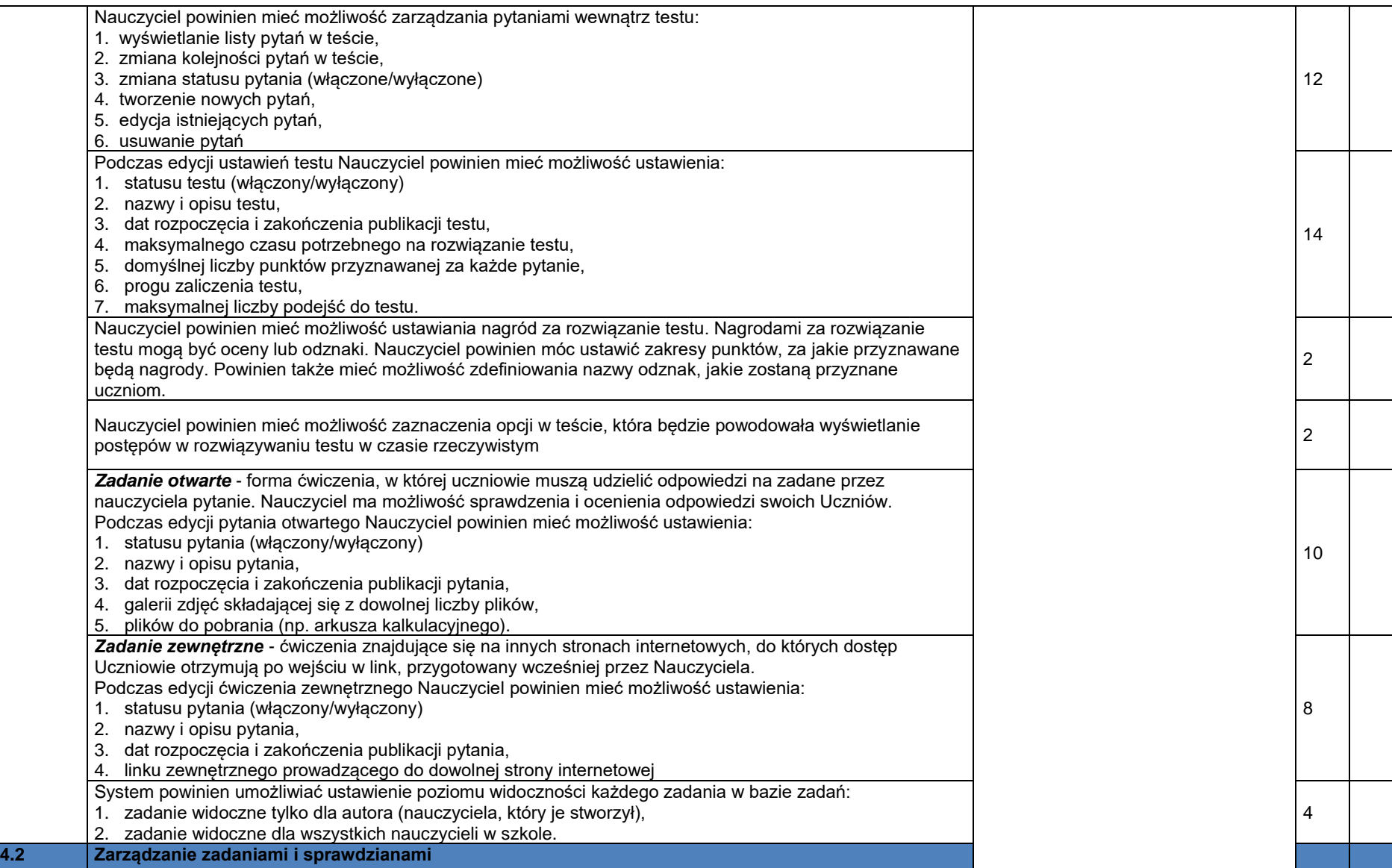

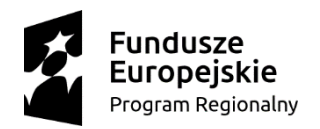

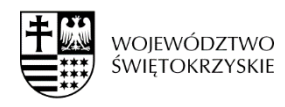

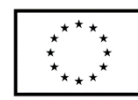

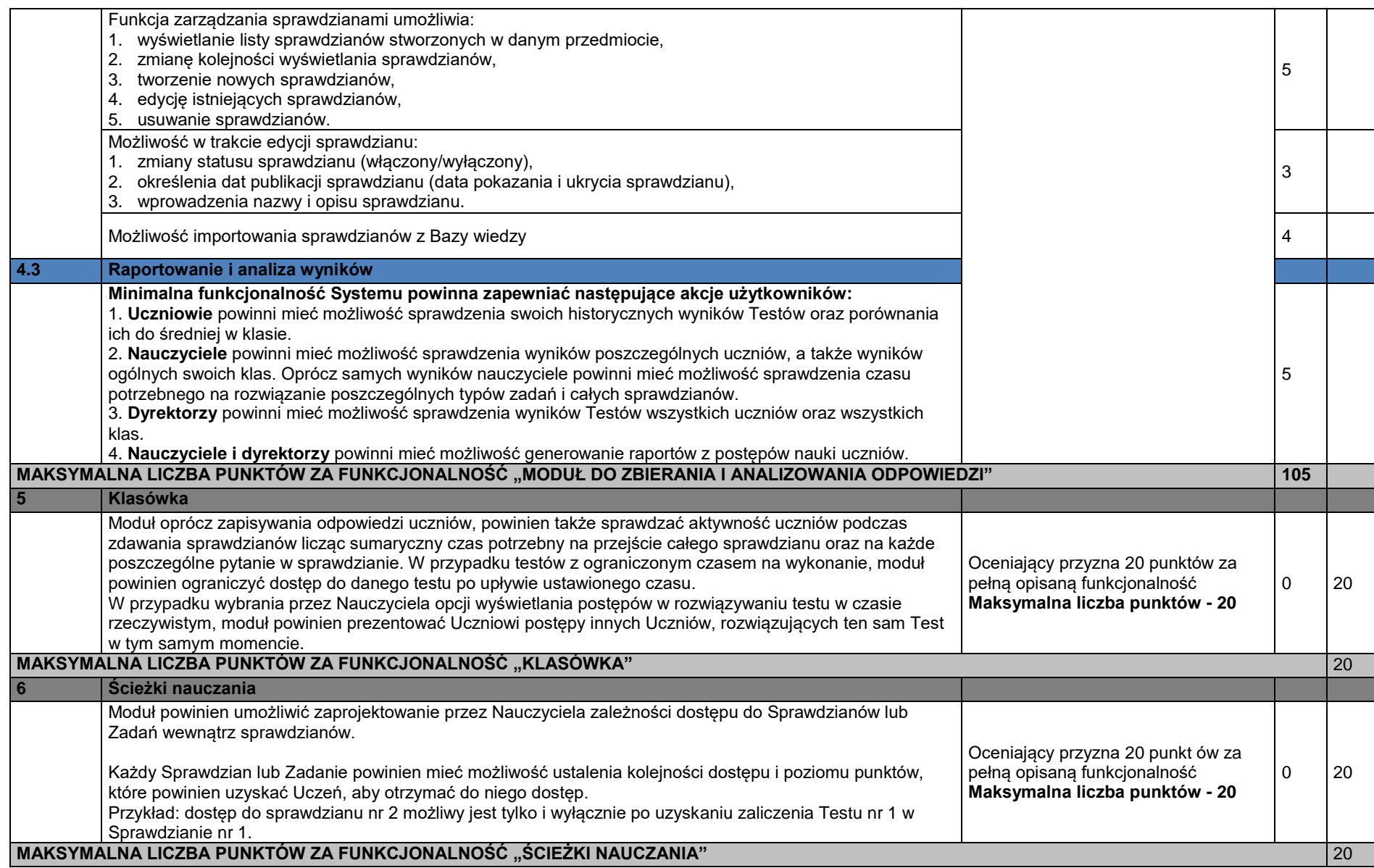

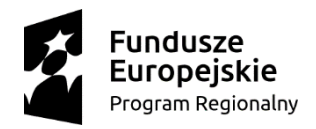

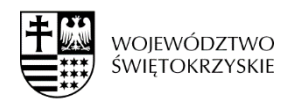

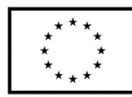

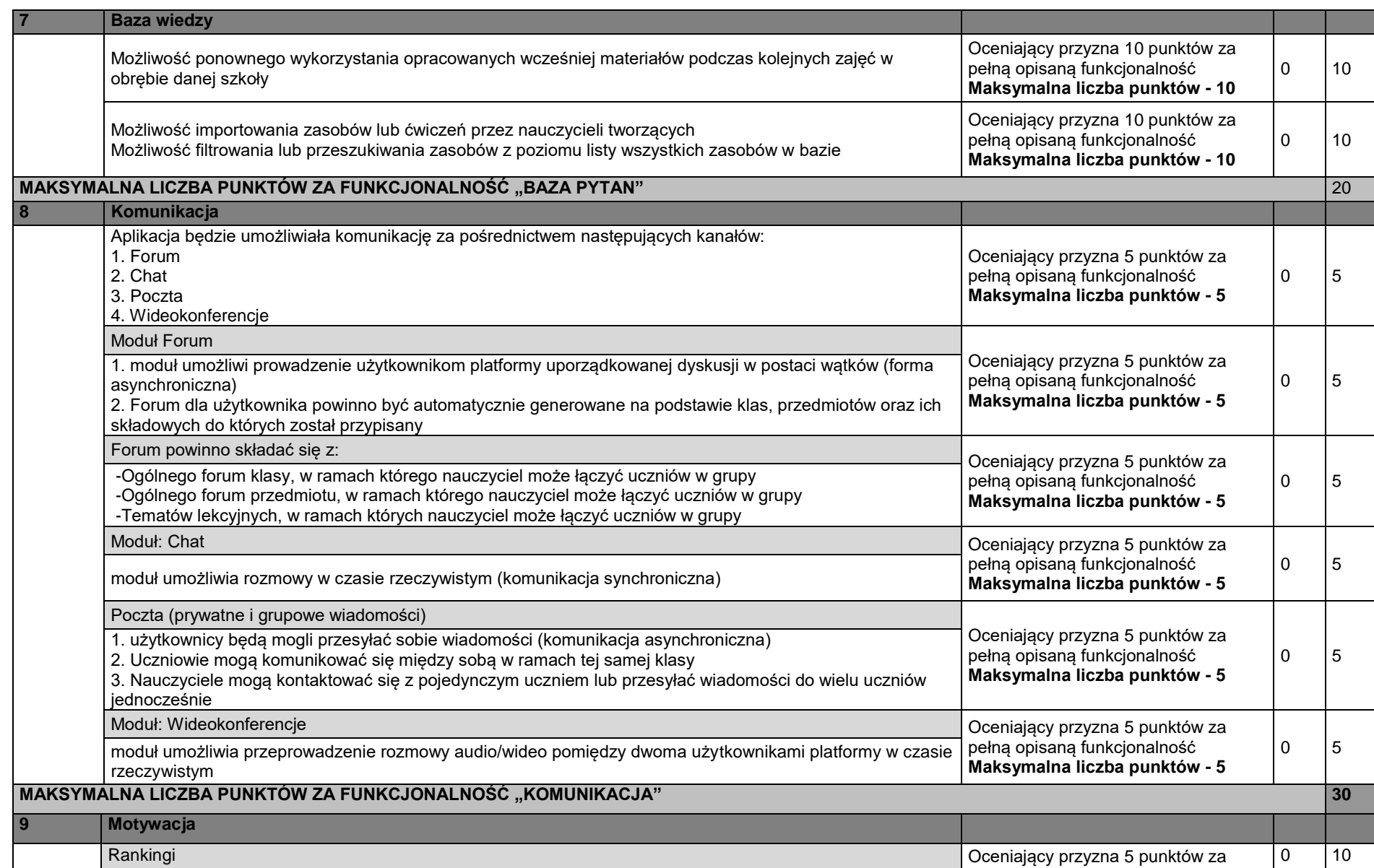

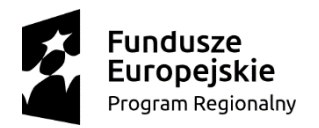

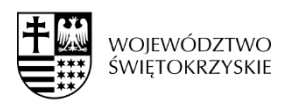

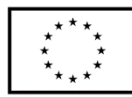

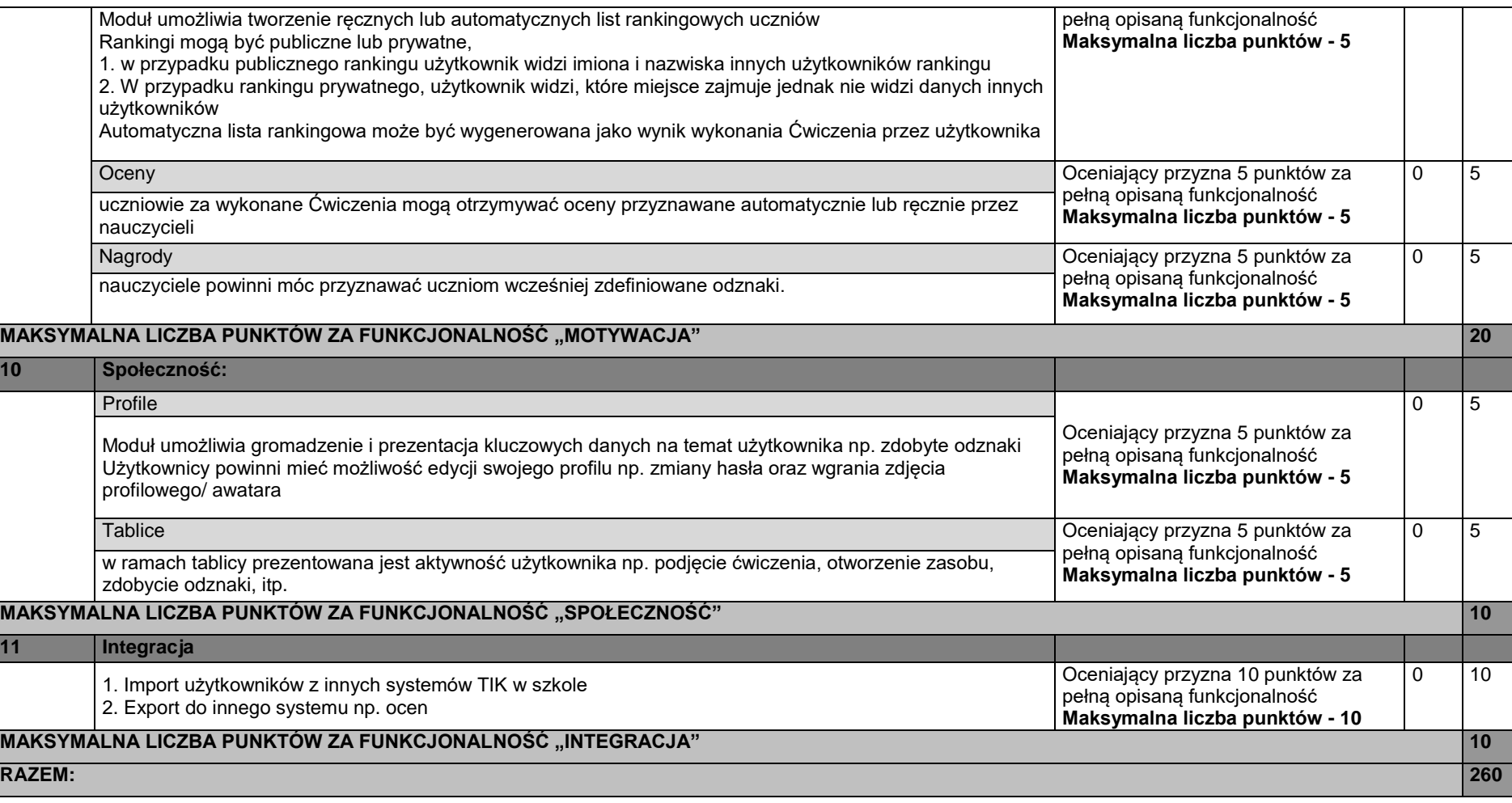